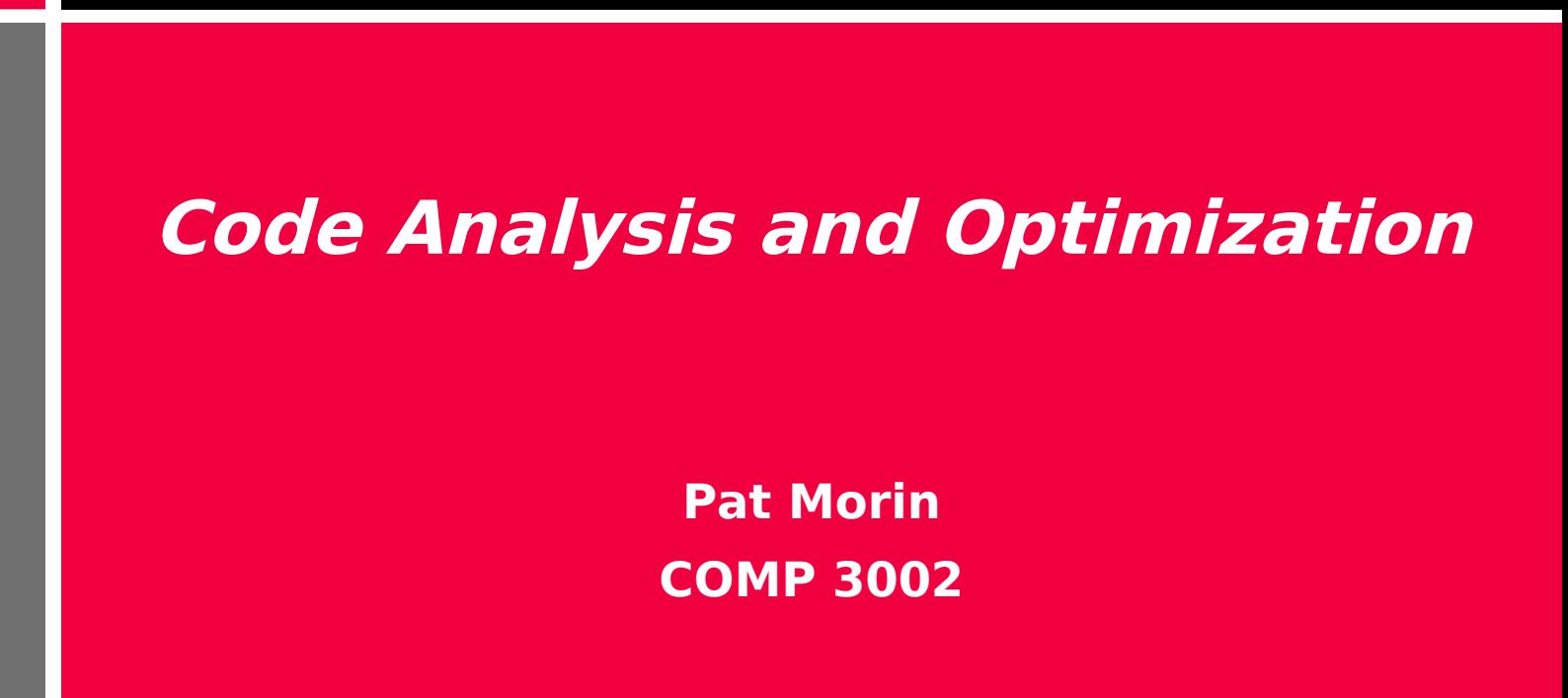

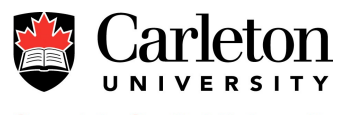

### **Outline**

- Basic blocks and flow graphs
- Local register allocation
- Global register allocation
- Selected optimization topics

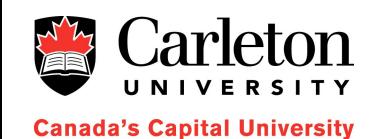

# **The Big Picture**

- By now, we know enough to compile a programming language into machine code
- But the machine code isn't terribly efficient

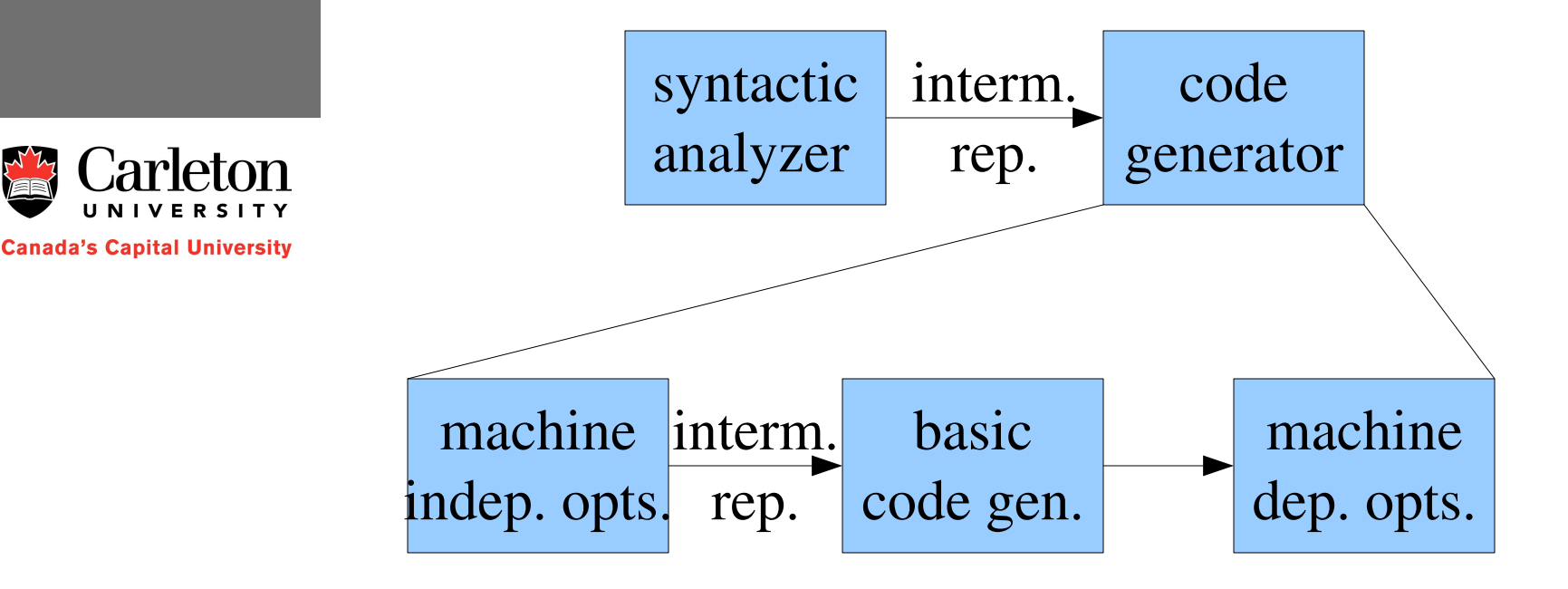

3

# **Today's Lecture**

- We will look at different kinds of optimizations a compiler can perform
- Different optimizations apply to different architectures or at different times
	- Virtual stack machines
	- 3-Address instructions
	- Register-based machines

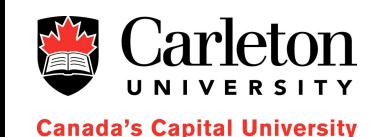

#### **Basic Blocks**

- A basic block is a block of (machine or intermediate) code that always runs straight through without interruption
- A *block head* is
	- the target of a (conditional or unconditional) jump, or
	- the code immediately after a jump or function call, or
	- the first line of code in a function
- A *basic block* starts at a block head and continues to the next block head (or the end of the code/function)

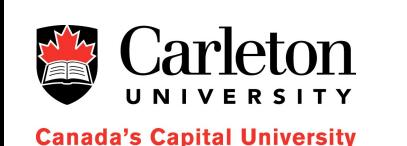

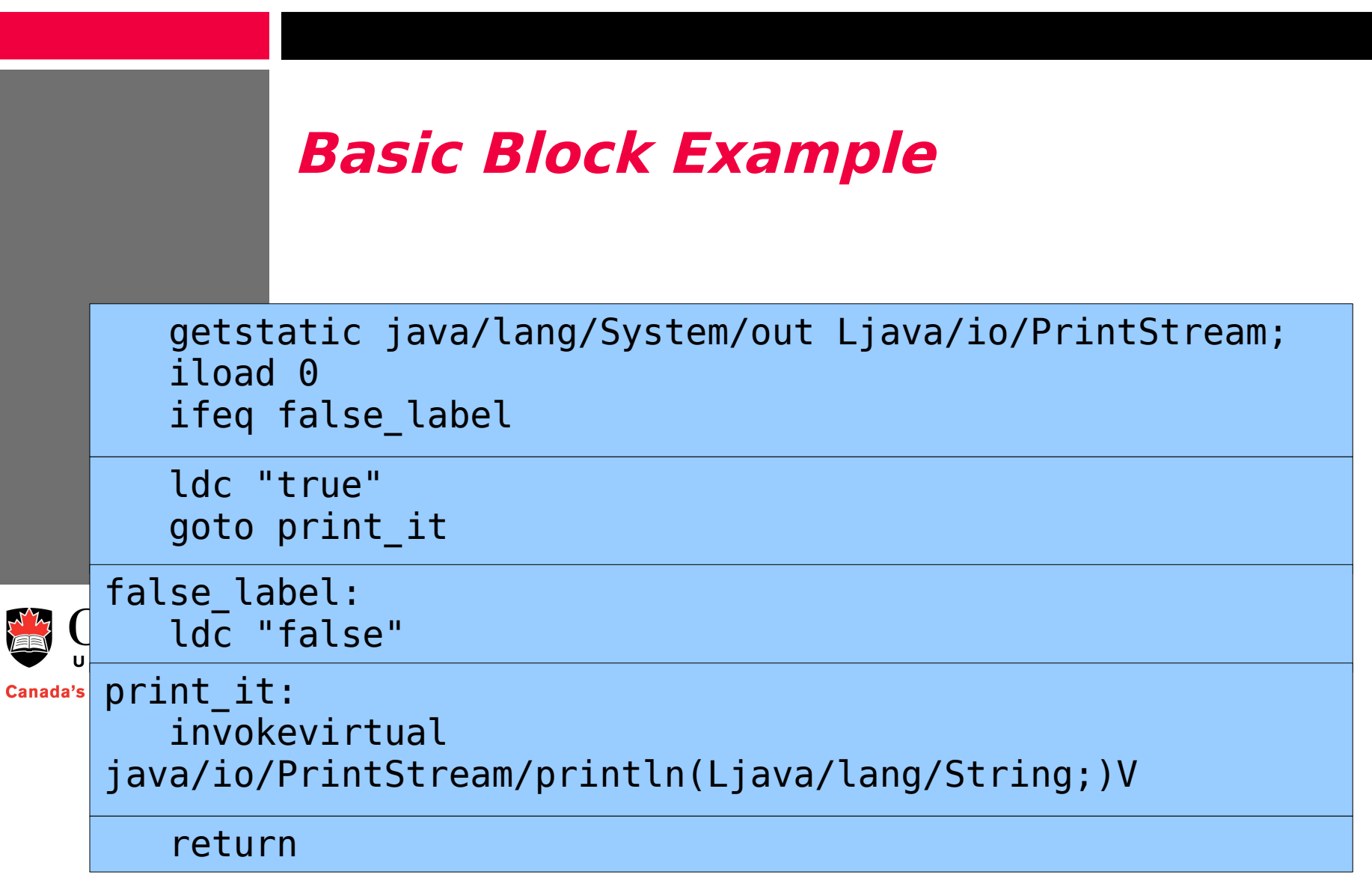

#### **Basic Block Example**

• Identify the basic blocks in the following

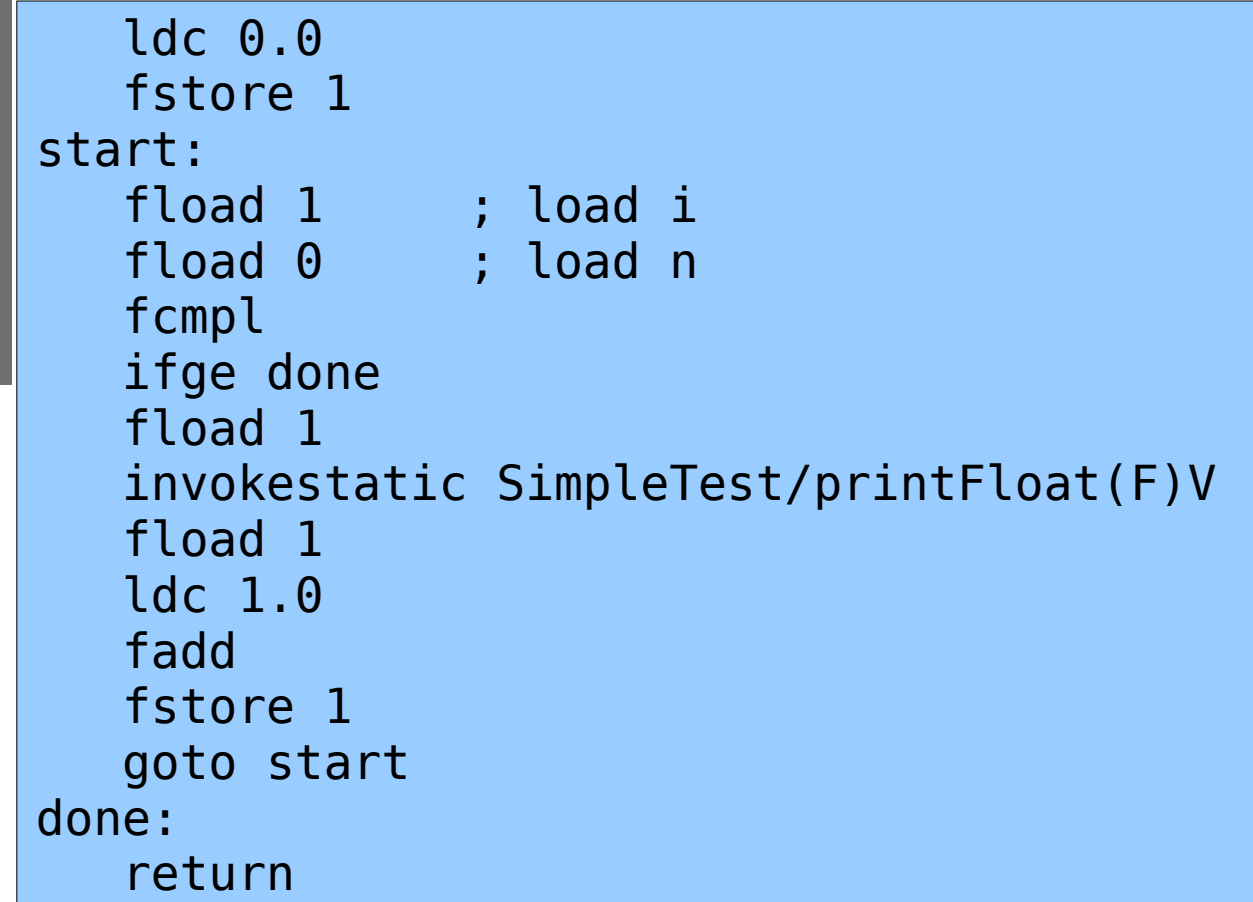

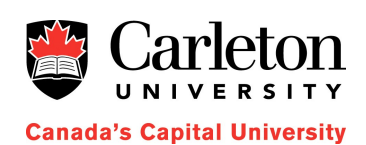

7

# **Why Basic Blocks?**

- Because basic blocks always run straight through, without interruption
	- We are free to modify a lot of the code within a basic block
	- If a variable is set within a basic block then we know the value of that variable for the remainder of the block

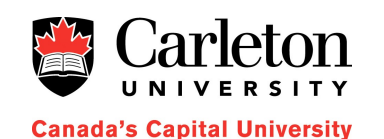

### **Transformations on Basic Blocks**

- Common subexpression elimination
	- Works because we know the values of all variables that have been set within that block

```
a := b + cb := a-dc := b + cd := a-d ; replace with d := b
```
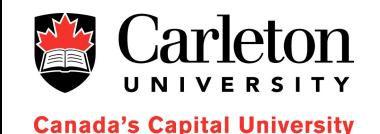

# **Transformations on Basic Blocks**

#### • Useless code elimination

– We can determine that some statements have no effect outside the basic block and can be eliminated

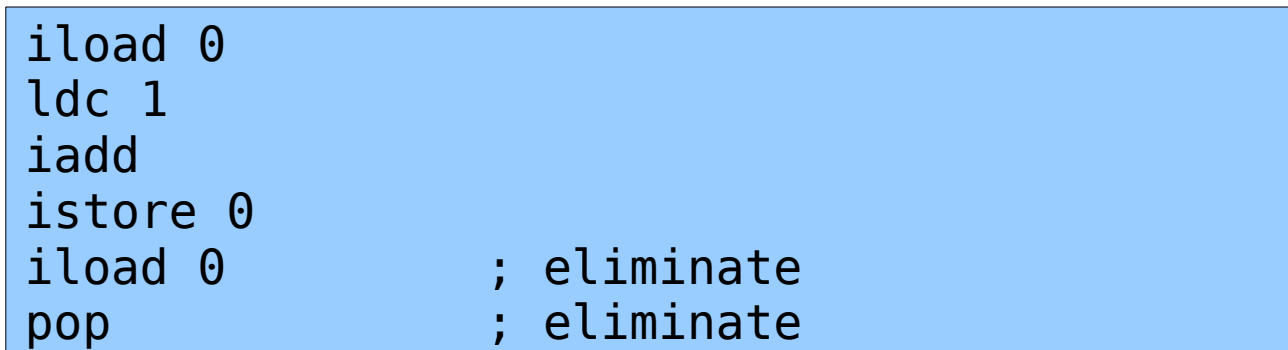

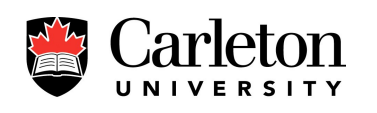

### **Transformation on Basic Blocks**

• Renaming temporary variables (3-address codes) and reordering instructions can be useful

 $t1 := b + c$ 

 $t2 := x+y$  ; can reorder if b, c!=t2 and x, y!=t1

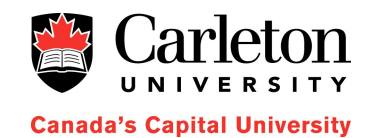

### **Transformations on Basic Blocks**

- We can use algebraic identities to simplify code or use less expensive instructions
	- Usually applies when one of the operands is a constant

**Canada's Capital University** 

 $x := x * 1$  ; eliminate  $x := y + 0$  ;  $x := y$  $x := y * 1$  ;  $x := y$  $x := y * 2$  ;  $x := y + y$  might be faster

 $x := x + 0$  ; eliminate

#### **Register Machines**

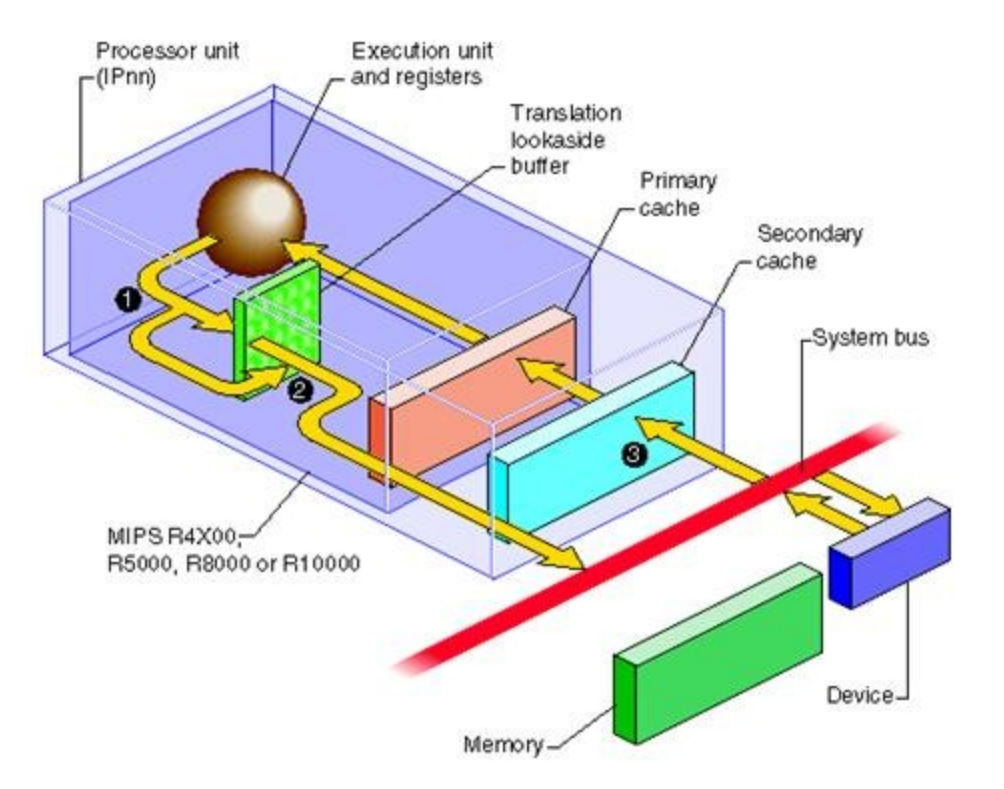

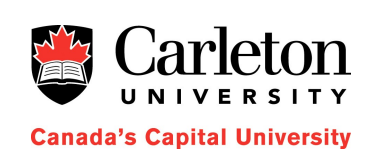

## **Register Machines**

- A typical computer has a fixed number of registers
- All operations require that the operands be contained in these registers
- Reading data from memory into registers (load) and writing it back (store) is slow
- We want to minimize the number of loads and stores
- Problem: Many functions will have more variables than available registers

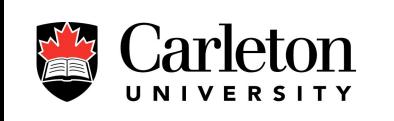

### **Next-Use Information**

• When inspecting a basic block, it can be helpful to know when each variable will be used next

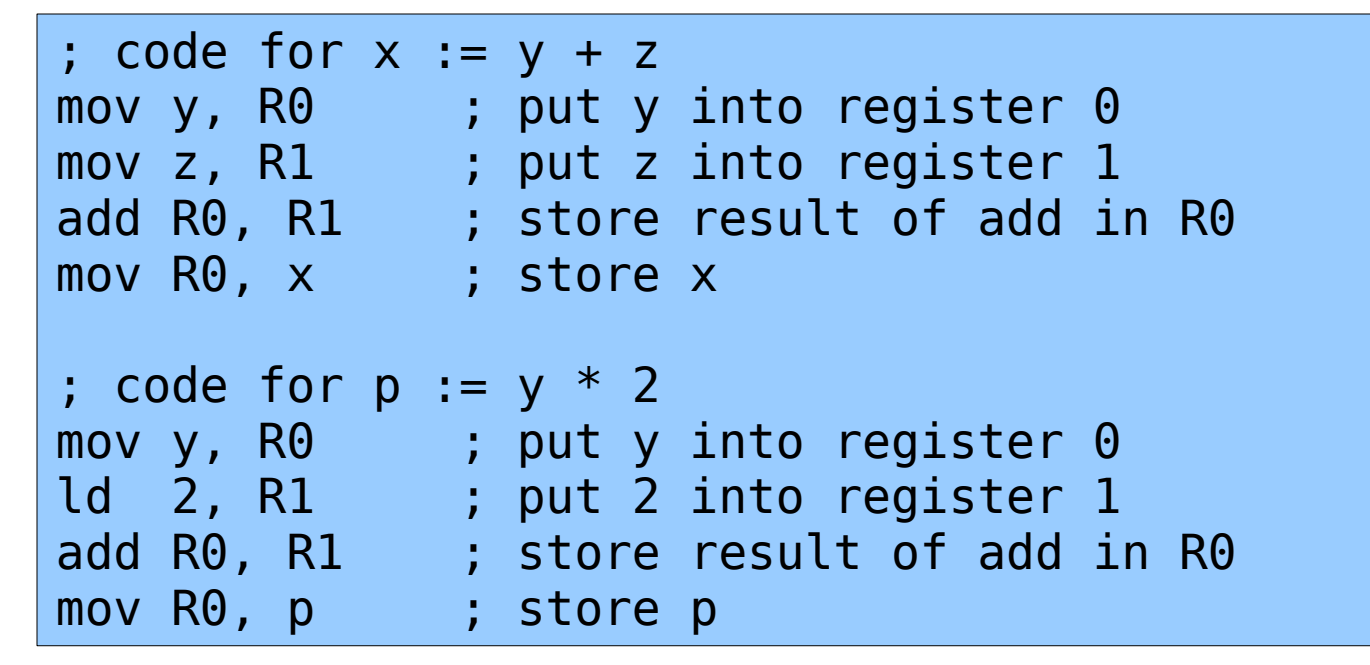

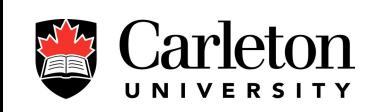

### **Next-Use Information (Cont'd)**

• An improved use of registers

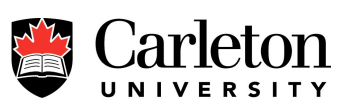

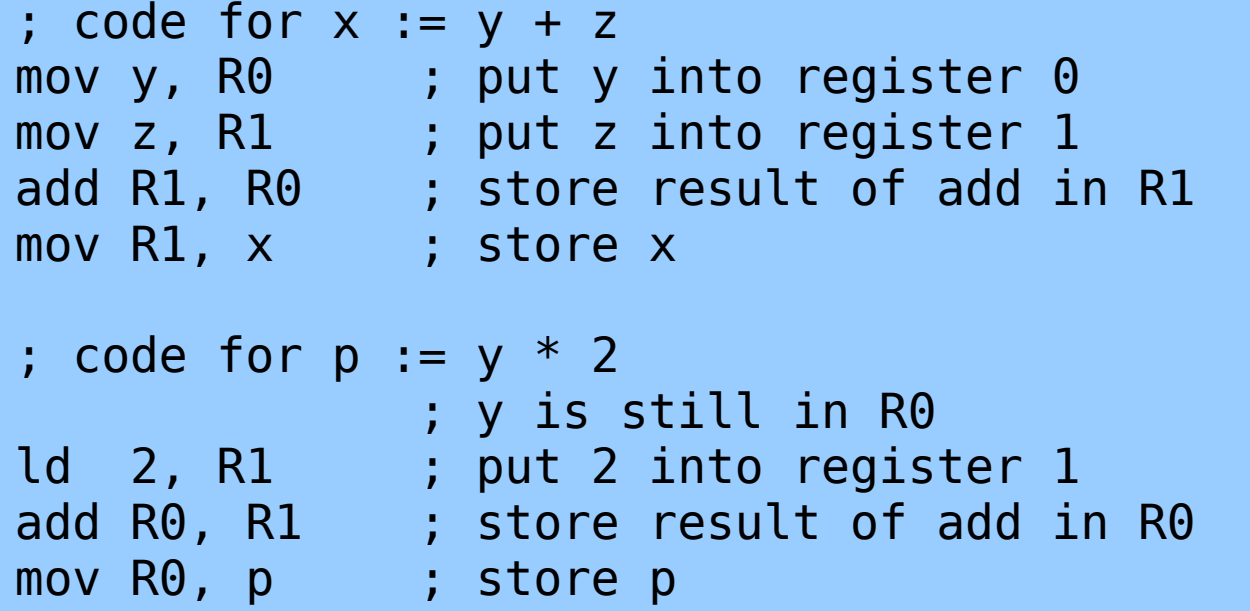

# **Computing Next Use Information**

- By scanning backwards we can compute next-use information for each variable used in each line of a basic block
- With each variable, we know
	- the next time it is used in an expression
	- the next time its value is changed

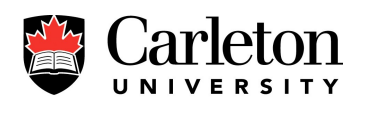

**Canada's Capital University** 

• Aliasing (pointers and references) can complicate matters

### **Next-Use Information – Example**

1. t1 := b \* b ; t1(5) b(never) 2. t2 := 4 \* a ; t2(3) a(6) 3. t3 := t2 \* c ; t3(4) t2(never) c(never) 4. t4 := sqrt(t3) ; t4(5) t3(never) 5. t5 := t1 – t4 ; t5(7) t1(never) t4(never) 6. t6 := 2 \* a ; t6(6) a(never) 7. t7 := t5 / t6 ; t7(8) t5(never) t6(never)

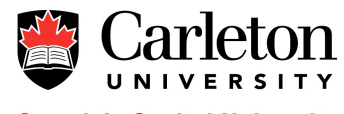

# **Generating Code From Next-Use**

- Scan the block from beginning to end, keeping track of where each variable is stored (in which register or in memory)
- To generate code for  $x := y + z$ 
	- Assume x, y, and z are distinct
	- if x is in a register Ri then mark Ri as free
	- If y and z are not in registers, then bring them into registers
	- Do the addition (now x is stored in a register)

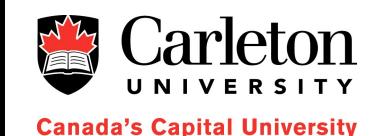

### **Bringing a Variable into a Register**

- To load a variable y into a register
	- If some register is free then use that register
	- Otherwise, consider registers that store values also stored in memory and use one of those
	- Otherwise, write a register into memory and use it
- In the case of ties, write the register holding the variable whose next use information is farthest into the future
- At the end of the basic block, generate code to write all registers back to memory

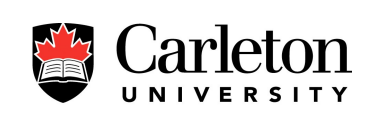

#### **Code Generation - Example**

• Generate code for this on a 2-register machine

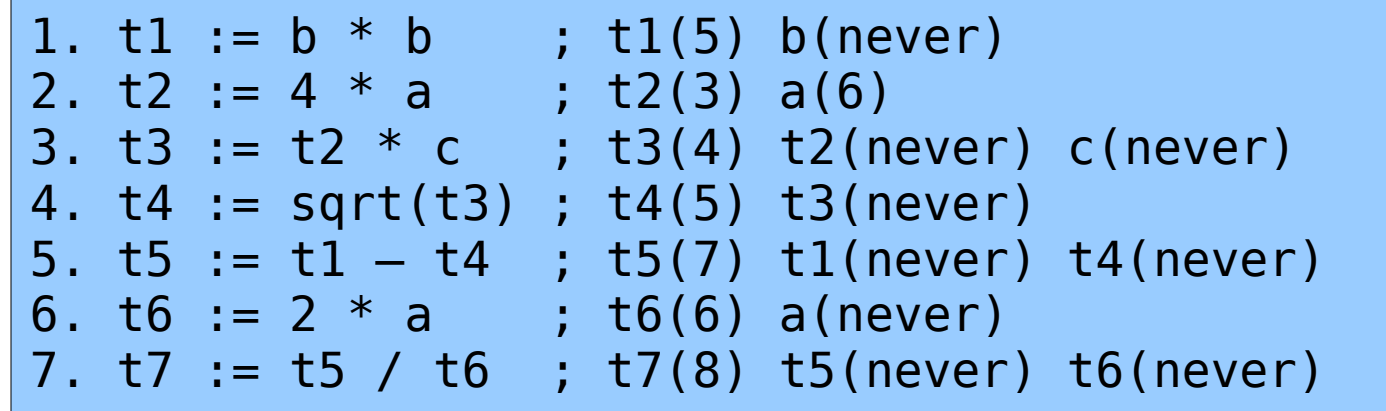

# **The Pains of Pointers**

- In languages with pointers, basic register allocation becomes much more difficult
	- This is especially true in languages, like C and C++ with very flexible pointers
- For this reason, many languages outperform even the best optimizing C compilers

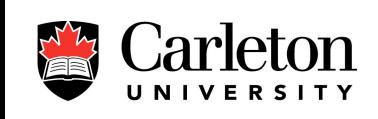

int \*a;

da's Capital University

int  $x, y, z, w;$ ...  $*a = 23$ ; // this may have modified x, y, z, or w // a C compiler has to work hard to // know that it doesn't

#### **The Control Flow Graph**

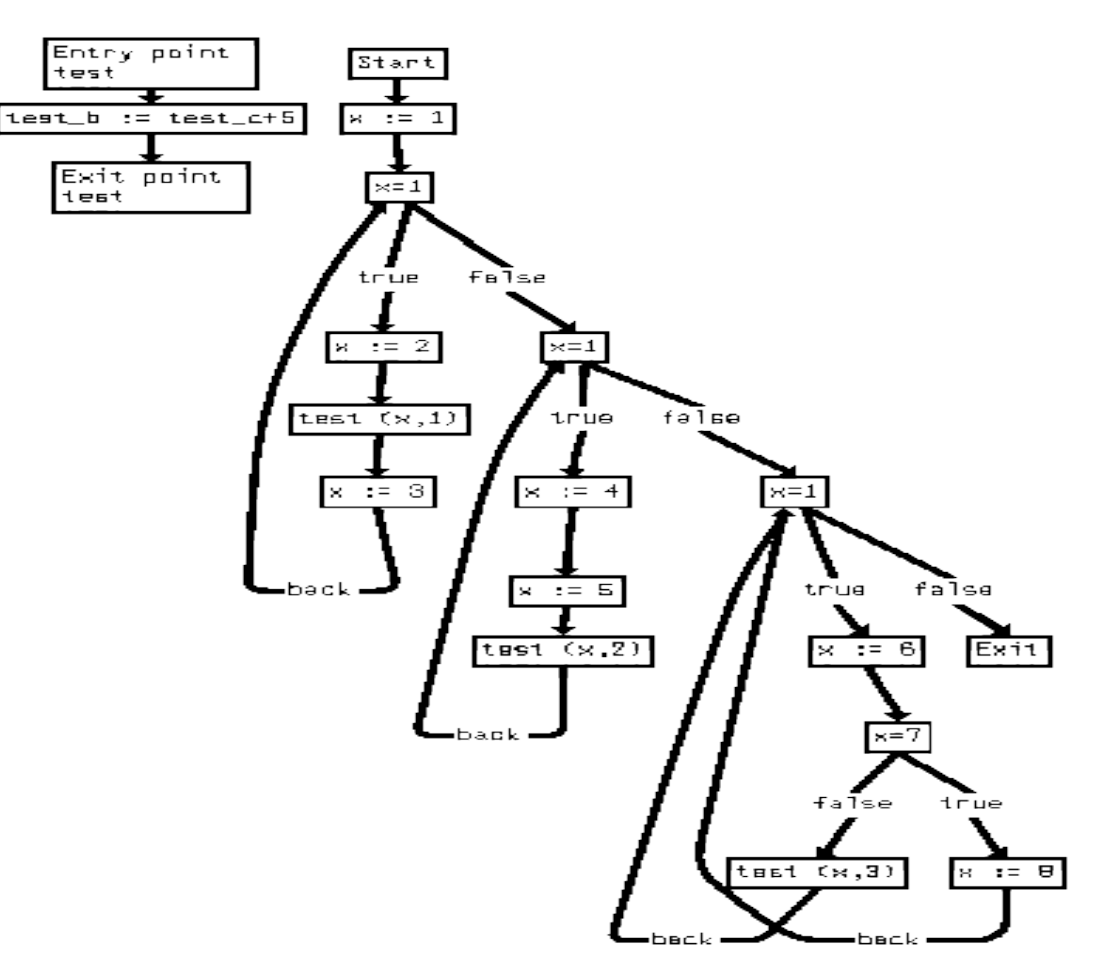

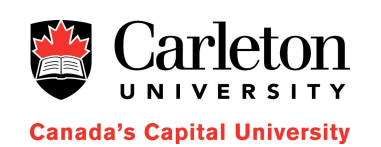

# **The Control Flow Graph**

- The (control) flow graph is a directed graph whose vertices are the basic blocks
- An edge goes from block A to block B if
	- A terminates with a (conditional) jump to B, or
	- B comes after A and A's last statement is anything other than a goto or return (unconditional jump)

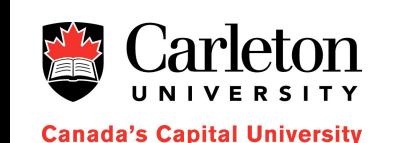

The flow graph tells us, for every block, which blocks we might visit next

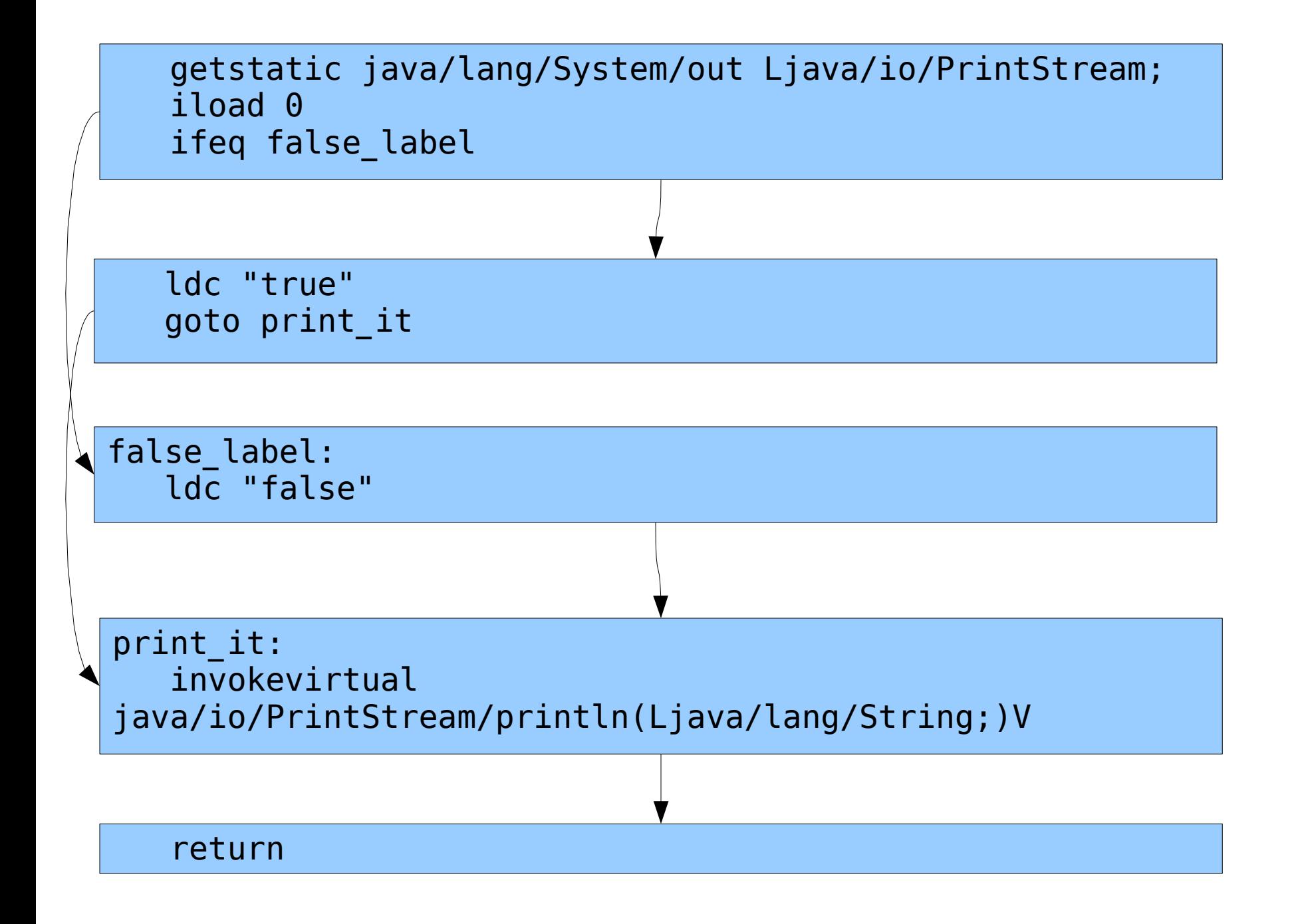

#### **Flow Graph Example**

• Construct the control flow graph:

```
 ldc 0.0
    fstore 1
start:
    fload 1 ; load i
   fload 0 ; load n
    fcmpl
    ifge done
    fload 1
    invokestatic SimpleTest/printFloat(F)V
    fload 1
    ldc 1.0
    fadd
    fstore 1
    goto start
done:
    return
```
# **Global Register Allocation**

- We have seen an efficient algorithm for managing registers within a block
	- Summary:
		- Keep track of which values are in which registers
		- Only store a register when necessary
		- Store all "dirty" registers at the end of a block

#### • Problem:

- It's often worth keeping registers in variables across blocks
	- loop indices are a common example

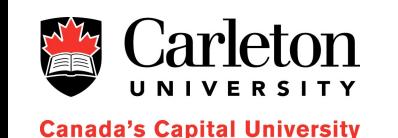

27

## **Example**

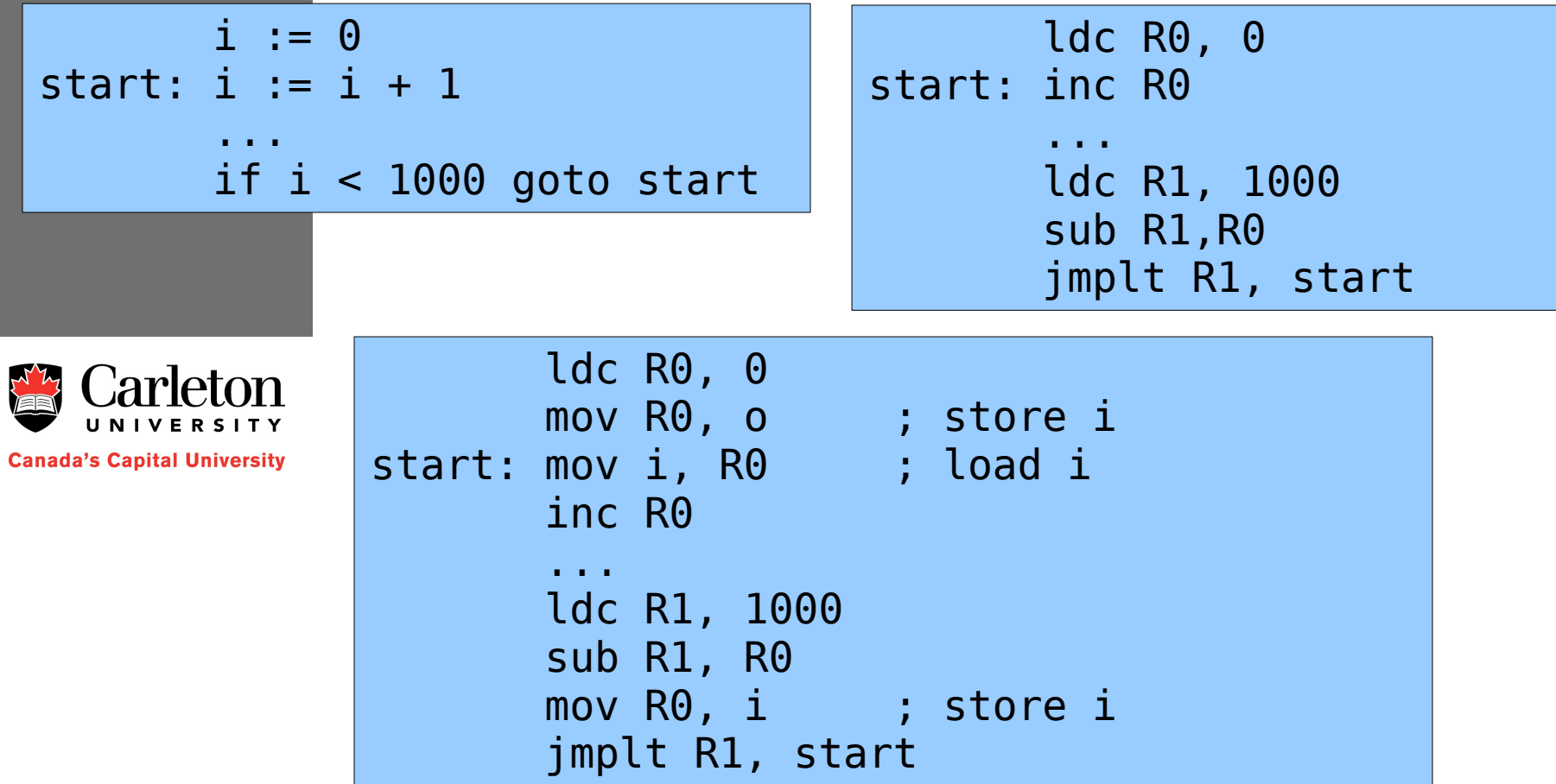

## **Global Register Allocation**

- Designate one or more registers as "variable registers" that will be used to store local variables
- Analyze loops and decide which variables get to become "register" variables

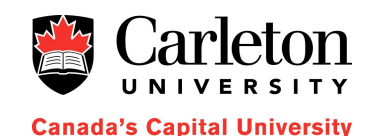

# **Assigning "Register" Variables**

- Easy case: 1 block in a loop
	- Calculate the *savings* for each variable
		- save 1 load if the variable is accessed
		- save 1 store if the variable is modified
- Example:
	- $-$  i used and modified (1 load  $+$  1 store)
	- a is modified but not used (1 store)
	- b and c are used but not modified (1 load)
	- putting i in a register yields the greatest savings

```
start: i := i + 1a := b + c ... 
       if i < 1000 goto start
```
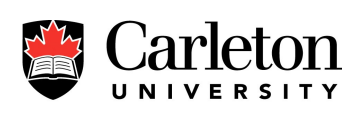

# **More Complicated Variants**

- A cycle with an if statement
	- Only count savings by half as much in the red boxes

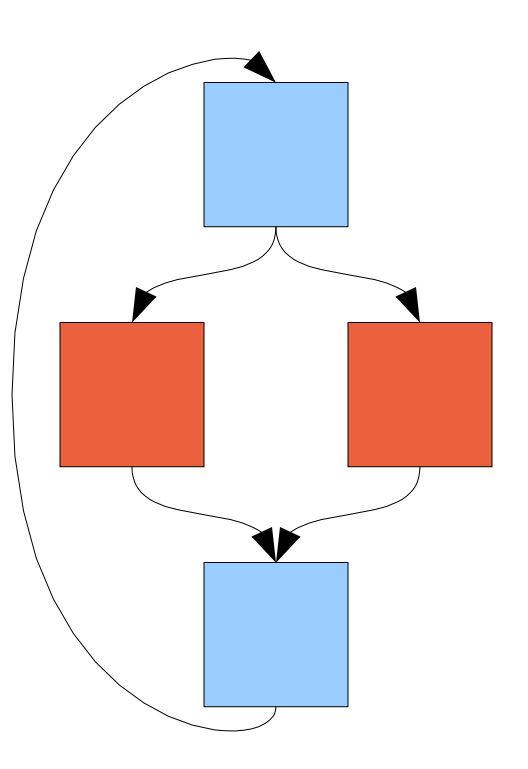

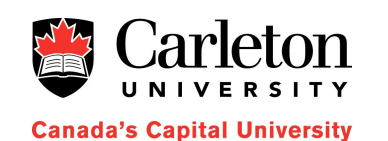

### **More Complicated Variants**

- Nested Cycles
	- Pay a penalty for choosing a different variable to use in the inner cycle

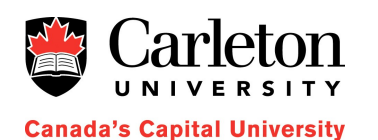

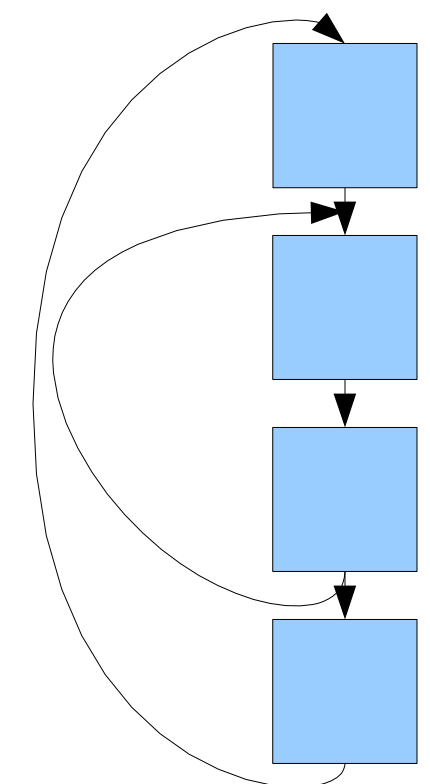

# **Other Control Flow Graph Tricks**

- The control flow graph allows several other useful optimizations based on reachability analysis
- Can we get to a basic block B from a basic block A?
	- This question is answered by computing the transitive closure of the control flow graph

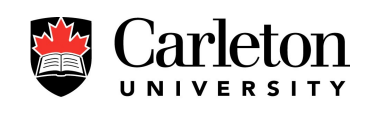

### **Dead Code Elimination**

- A piece of code is *dead* if it can not be reached in any execution path
- For a function
	- look at the first basic block of the function (A)
	- $-$  code B is dead if A- $>$ B is not in the transitive closure
- Dead code never executes and can
	- therefore be eliminated

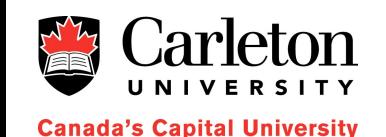

# **No Longer Used Variables**

- At some point during the execution of a function, a local variable may never be used again
	- We can avoid unnecessarily storing this variable
- If variable i is modified in basic block A
	- Check if there is any block B such that
		- i is used in block B, and
		- A -> B in the transitive closure
	- If not, then i is never used again after visiting A

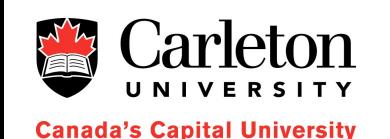

### **When to Construct the Flow Graph**

- The best time to construct the control flow graph is after some optimizations have been done on the basic blocks
- This may reduce the number of edges in the graph

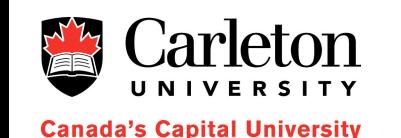

```
start: 
 ...
      t0 = 1 < 3 if t0 goto start
```
#### **Summary**

- Basic blocks and control flow graphs represent a compiler's understanding of how a program executes
- Basic blocks always run right through
	- We understand enough about values in basic blocks to optimize agressively
- 
- **Canada's Capital University**
- Flow graphs represent execution paths
	- Give more information about data in basic blocks
	- Allow for reachability analysis